# Lithuanian CharSet Converter Crack Activation Code

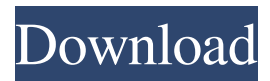

#### **Lithuanian CharSet Converter Crack [Win/Mac] [Updated-2022]**

Powerful, versatile conversion utility that supports conversions between any two character sets Download Lithuanian CharSet Converter Crack Mac Full Specifications and Download Links, I get the full email, even without my address. With the one you do and it is nicely addressed. Thanks for the chance to win some items. Hope you are doing well. Hi, I'm glad to join the happy winners, I got a message "Congratulations!!! You have won" but unfortunately I didn't find any information about the Winning email. I was able to contact the site owner through an email. If you have any information please let me know, thanks. Congrats! They send emails around so much, I'm glad I was able to find them before they were gone. I don't know where I found this comment, so I apologize for spamming you! But! I'll just ask that you please add my email to your mailing list so you can send me stuff I won in the future. Thanks again! Oh you mean I didn't win something? Well no, I don't know where you're getting your info on where to find my email address. I'm trying to go through each comment and put the winner on my mailing list. I'll check my spam folder and see if I can find something. Thanks for the offer! I know you are probably happy with this but I wanted to say what a surprise it was for me to see your post from a few years back and I noticed you only came by again to accept the award! I was really happy I found the site again. I was totally blown away with the info you gave me when I was looking for a new bra. You are a lovely person, I really appreciate your blog. Now you can check me off your list of awesome blogs. I missed the 'pop out' info on your sidebar and here it is. In your email you told me you have been a reader for a long time. Here's hoping you continue to visit so I can remember. I'm thrilled you "knew" me from your old posts, and it's great you have visited again, I have so many more that I

## want to share with you! IN THE SUPREME COURT OF PEN

#### **Lithuanian CharSet Converter**

Lithuanian CharSet Converter is a relatively simple utility that makes it easy to perform these conversions and supports several character sets. It features an intuitive, minimalistic user interface and doesn't need to be installed. Versatile utility that offers support for multiple character sets We're not going to list all the charsets that you can convert between, but you can just take a look at the screenshots to see what is supported. The program can be used in a wide range of scenarios, as you can select any charset for both input and output files. When you have loaded a file, you have the option of letting the program detect the Lithuanian charset automatically. If this doesn't work, you can just select the right one yourself. A preview of the text is displayed in the main window, so you can inspect it to make sure it has been read correctly and change the input charset as required. Novicefriendly conversion utility that sports a minimalistic UI The entire process is very straightforward, so even inexperienced users should not run into any issues. It certainly helps that the GUI has a simple layout, as there are no complex menus to navigate through. Before exporting anything, you can specify how the output file should be named. The program can save it with its original extension or as a basic TXT file. Lastly, it can open the generated document after it is saved. Helpful utility for converting between Lithuanian character sets Overall, this program did a great job during our tests, but it is worth keeping in mind that it cannot be used for batch conversion. However, it is a great tool for users who wish to convert individual documents between character sets.Preamble: The global editor's letter is a regular column that was started in 1987 by David Mills of the NYT Magazine. The intent of the column was to be one of the first spaces

for a public discussion of various social issues — educational, religious, political, etc. — that were emerging at the time. In general, the editor sought to offer a voice for alternative points of view as well as commentary and examination of things that were important, but had never been discussed in public debate. The column is published four times a year, as a means of joining the discussion about the issues that matter most to us as human beings. David Mills As 2013 draws to a close, we begin to evaluate its successes 09e8f5149f

#### **Lithuanian CharSet Converter Free**

Lithuanian CharSet Converter: Convert Lithuanian character set. When you need to convert Lithuanian text to another character set (German, Russian, Arabic, Greek, Hebrew etc.), you can rely on Polish CharSet Converter. It offers a lot of additional functionality that you won't find in most other Lithuanian to other charset programs, so keep reading. Polish CharSet Converter: Convert Lithuanian character set. Versatile Lithuanian to Latin charset converter Supporting many of the popular character sets used by Lithuanians, Polish CharSet Converter is a versatile utility that is easy to use. To get started, you just need to select the Lithuanian character set you wish to convert to and the conversion options. The program makes it easy to perform a batch conversion – it doesn't need to be installed and you can open a series of documents in order to quickly convert between multiple character sets. Nicer Lithuanian to Latvian conversion utility If you need Lithuanian to Latvian conversion, Polish CharSet Converter is an ideal application. Like most of its rivals, it features an intuitive interface and a simple layout. The program also makes it easy to convert multiple files at once. Novice-friendly Polish to Lithuania converter The interface is not overly complicated, so even less experienced users should be able to get to grips with Polish CharSet Converter. Helpful tool for converting Lithuanian characters The program does have a few limitations – but they can be overcome by tinkering with the Lithuanian Charset settings and the output settings. Overall, however, Polish CharSet Converter did a good job during our tests, but it isn't compatible with batch conversion. Separate character sets on Linux/Mac/Windows You can choose to convert between different sets of characters individually or in batch. The programs support multiple encodings on macOS, so you are not limited to certain platforms. Lithuanian

to other charset conversion utility on Linux/Mac/Windows Lithuanian CharSet Converter: Convert Lithuanian character set. When you need to convert Lithuanian text to another character set (German, Russian, Arabic, Greek, Hebrew etc.), you can rely on Polish CharSet Converter. It offers a lot of additional functionality that you won't find in most other Lithuanian to other charset programs, so keep reading. Polish CharSet Converter

### **What's New In Lithuanian CharSet Converter?**

Versatile utility that offers support for multiple character sets We're not going to list all the charsets that you can convert between, but you can just take a look at the screenshots to see what is supported. The program can be used in a wide range of scenarios, as you can select any charset for both input and output files. When you have loaded a file, you have the option of letting the program detect the Lithuanian charset automatically. If this doesn't work, you can just select the right one yourself. A preview of the text is displayed in the main window, so you can inspect it to make sure it has been read correctly and change the input charset as required. Novicefriendly conversion utility that sports a minimalistic UI The entire process is very straightforward, so even inexperienced users should not run into any issues. It certainly helps that the GUI has a simple layout, as there are no complex menus to navigate through. Before exporting anything, you can specify how the output file should be named. The program can save it with its original extension or as a basic TXT file. Lastly, it can open the generated document after it is saved. Source: Lithuanian CharSet Converter is a relatively simple utility that makes it easy to perform these conversions and supports several character sets. It features an intuitive, minimalistic user interface and doesn't need to be installed. Versatile utility that offers support for multiple character sets We're not going to list all the charsets that you

can convert between, but you can just take a look at the screenshots to see what is supported. The program can be used in a wide range of scenarios, as you can select any charset for both input and output files. When you have loaded a file, you have the option of letting the program detect the Lithuanian charset automatically. If this doesn't work, you can just select the right one yourself. A preview of the text is displayed in the main window, so you can inspect it to make sure it has been read correctly and change the input charset as required. Novice-friendly conversion utility that sports a minimalistic UI The entire process is very straightforward, so even inexperienced users should not run into any issues.

**System Requirements:**

STAY TUNED! We're adding new things all the time, with new things being added more frequently. - Joe & LydiaEach instance of the Snowflake HTML parser is a subclass of an instance of the HTMLParser class. Each instance has a tree of HTML elements it has parsed. methods checkErrors Prints a summary of any errors encountered in parsing the document. Returns String printTree Prints a tree of all parsed HTML elements in this instance of

- <http://garage2garage.net/advert/decipher-insta-export-product-key-full-free-updated/>
- <https://progressivehealthcareindia.com/2022/06/07/monogram-frame-grabber-crack-with-registration-code/>
- <https://www.midatlanticherbaria.org/portal/checklists/checklist.php?clid=68630>

[https://myinfancy.com/upload/files/2022/06/hh6nBxpZGOWMdcUBDK4r\\_07\\_111b51d01e3deebee612f05535a95114\\_file.pdf](https://myinfancy.com/upload/files/2022/06/hh6nBxpZGOWMdcUBDK4r_07_111b51d01e3deebee612f05535a95114_file.pdf) <http://quitoscana.it/2022/06/08/frog-crack-free-download-for-pc/>

[https://riccardoriparazioni.it/wp-content/uploads/2022/06/Cute\\_Danbo\\_Windows\\_7\\_Theme\\_\\_Crack\\_\\_\\_April2022.pdf](https://riccardoriparazioni.it/wp-content/uploads/2022/06/Cute_Danbo_Windows_7_Theme__Crack___April2022.pdf)

<https://homedust.com/mass-ip-address-locator-crack-activation-code-with-keygen-for-pc-april-2022/>

<https://stormy-escarpment-53460.herokuapp.com/chatai.pdf>

<https://csermooc78next.blog/2022/06/08/mediahuman-music-converter-1-0-8-crack-torrent-activation-code-for-pc/>

https://shapshare.com/upload/files/2022/06/McdjcpR28IsOg2tGzbZ6\_07\_b440bb51132ee064a9af602eaf8423b9\_file.pdf

[https://facenock.com/upload/files/2022/06/dqGr2eayT32IvOGfMrNy\\_07\\_b440bb51132ee064a9af602eaf8423b9\\_file.pdf](https://facenock.com/upload/files/2022/06/dqGr2eayT32IvOGfMrNy_07_b440bb51132ee064a9af602eaf8423b9_file.pdf) [https://evahno.com/upload/files/2022/06/BXcsHDi71AiRmiTVDMwB\\_07\\_b440bb51132ee064a9af602eaf8423b9\\_file.pdf](https://evahno.com/upload/files/2022/06/BXcsHDi71AiRmiTVDMwB_07_b440bb51132ee064a9af602eaf8423b9_file.pdf)

https://manupehq.com/wp-content/uploads/2022/06/AlarmDT\_Free\_Download\_X64\_Latest.pdf

<http://www.fuertebazar.com/2022/06/08/okdo-txt-to-ppt-pptx-converter-crack-download-march-2022/>

<https://adhicitysentulbogor.com/tenorshare-partition-manager-crack-free-download-mac-win-2022-new/>

<https://www.lichenportal.org/cnalh/checklists/checklist.php?clid=15090>

<https://maxiwire.com/wp-content/uploads/2022/06/varter.pdf>

<http://rackingpro.com/?p=2582>

[https://warmandtoteonline.blog/wp-content/uploads/2022/06/UDPRun\\_For\\_PC.pdf](https://warmandtoteonline.blog/wp-content/uploads/2022/06/UDPRun_For_PC.pdf)

[https://socialspace.ams3.digitaloceanspaces.com/upload/files/2022/06/HLnuj8ZPDV1fX4ZuVU22\\_07\\_111b51d01e3deebee612f0553](https://socialspace.ams3.digitaloceanspaces.com/upload/files/2022/06/HLnuj8ZPDV1fX4ZuVU22_07_111b51d01e3deebee612f05535a95114_file.pdf) [5a95114\\_file.pdf](https://socialspace.ams3.digitaloceanspaces.com/upload/files/2022/06/HLnuj8ZPDV1fX4ZuVU22_07_111b51d01e3deebee612f05535a95114_file.pdf)